## APLICATIVO RENTA PERSONAS JURÍDICAS  **MANUAL DE USUARIO**

Actualización: 19-01-2024

# **PUNTOS ADICIONALES SECTOR MINERO**

#### **OBSERVACIONES GENERALES:**

Este anexo está diseñado para calcular los puntos adicionales sector minero

En este u otros anexos del aplicativo no usar el Ctrl X para cortar y pegar información de una celda a otra. Dañará las fórmulas.

**NORMATIVIDAD:** Parágrafo 3 artículo 240 E.T.

#### **SIMBOLOGÍA UTILIZADA:**

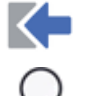

Botón para retornar al menú principal

Botón para revisar la auditoria (Alerta sobre inconsistencias)

### **ACCESO AL ANEXO:**

En el menú principal dar clic sobre el botón resaltado en la imagen

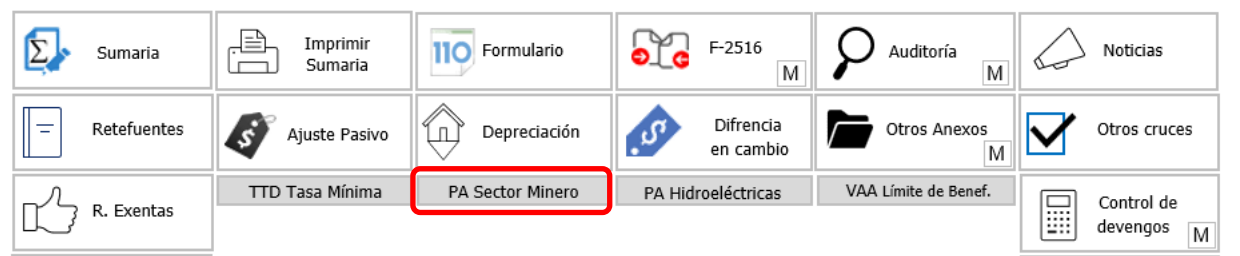

#### **DILIGENCIAMIENTO:**

Para utilizar este anexo, se debe tener a la mano la publicación que realice la UPME o la Agencia Nacional de Hidrocarburos dependiendo si es carbon o petroleo crudo.

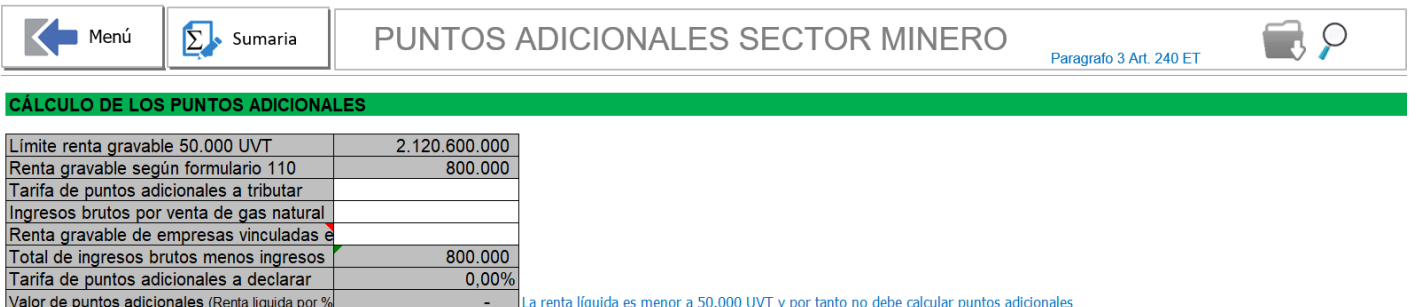

# APLICATIVO RENTA PERSONAS JURÍDICAS  **MANUAL DE USUARIO**

**Tarifa de puntos adicionales a tributar**: Debe seleccionar de la lista el % correspondiente a la tarifa a utilizar de acuerdo a la publicación que realice la UPME o la Agencia Nacional de Hidrocarburos.

La lista contempla 0% 5% 10% y 15%, selección que debe realizar basado en el informe de la UPME

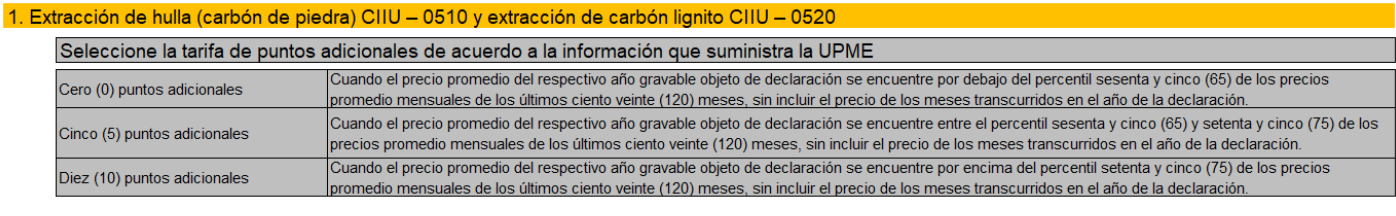

#### 2. Extracción de petróleo crudo CIIU - 0610

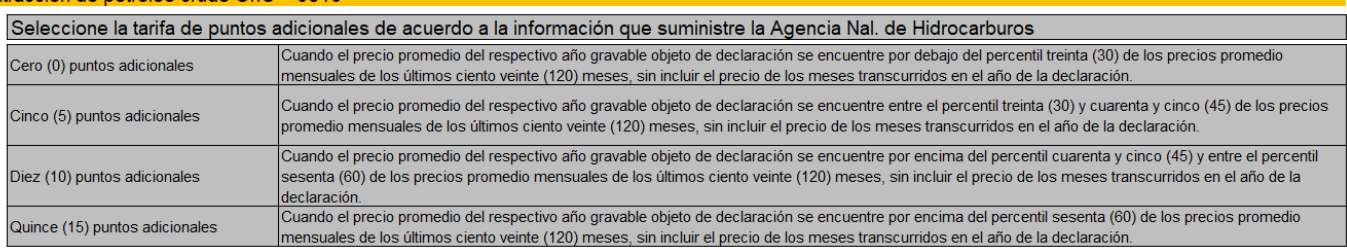

**Ingresos brutos por venta de gas natural**: Digite el valor bruto de los ingresos por venta de gas natural (Digite cero si no tiene este tipo de ingresos) lo anterior se requiere para excluir este tipo de ingresos del cálculo. Recordemos que cuando los contribuyentes obtengan ingresos por concepto de venta de gas natural, los puntos adicionales que se deberán adicionar a la tarifa general del impuesto sobre la renta se determinarán al multiplicar los puntos adicionales determinados de acuerdo a lo establecido en los incisos anteriores de este parágrafo, por la proporción que dé como resultado la división de la totalidad de los ingresos brutos diferentes a la venta de gas natural entre los ingresos brutos totales.

**Renta gravable de empresas vinculadas económicamente**: Digite el valor de la renta gravable de los vinculados económicos de acuerdo al art. 260-1 del ET. Lo anterior sólamente para establecer la obligación de calcular los puntos adicionales si se supera las 50.000 UVT (CIIU 0510, 0520 y 0610

Recordemos que estos puntos adicionales sobre la tarifa del impuesto sobre la renta solo son aplicables a los contribuyentes que, en el año gravable correspondiente, tengan una renta gravable igual o superior a cincuenta mil (50.000) UVT. dicho umbral se calculará de manera agregada para las actividades realizadas por personas vinculadas según los criterios de vinculación previstos en el artículo 260-1 de este Estatuto. (Parágrafo 3 art. 240 E.T.) (Aplica sólo si el vinculado desarrollan una de las actividades CIIU 0510, 0520 ó 0610)

Tenga en cuenta que la normatividad establece que:

Cuando un mismo contribuyente tenga ingresos por las diferentes actividades económicas CIIU – 0510 Extracción de hulla (carbón de piedra); CIIU – 0520 extracción de carbón lignito ó CIIU – 0610 Extracción de petróleo crudo , los puntos adicionales serán determinados por la actividad que mayores ingresos fiscales genera para el contribuyente. Aunque la base de calculo será la suma de los ingresos de las demás actividades.

#### **EFECTO:**

En el formulario 110 aparecerá en el renglón llamado "Puntos adicionales a la tarifa del impuesto renta"

#### **RECOMENDACIONES:**

No modificar la estructura del anexo incluyendo nuevas filas o columnas ya que puede ocasionar alteraciones en las fórmulas, dando como resultados errores en los cálculos.

Si tiene dudas en el manejo del anexo, o encuentra que el cálculo realizado no es el que de acuerdo a su criterio profesional debe arrojar, comuníquese inmediatamente con soporte.

Recuerde que el aplicativo es una base para elaborar la declaración, pero el profesional que está realizando la declaración debe revisar uno a uno los ajustes realizados y validar su resultado.

WILLIAM DUSSAN SALAZAR Autor Business TAx